## How to deal with eBay COVID-19 related listing

[??ID??: 725 | ??: ??? | ????: Tue, May 19, 2020 4:06 PM

How to deal with eBay COVID-19 related listing

- 1. eBay COVID-19 new policy and SoldEazy's response
- 2. How to view and handle COVID-19 related listings
- 3. How to disable SoldEazy's protection mechanism

1. eBay COVID-19 new policy and SoldEazy's response

According to eBay's latest update, certain categories have imposed a mandatory service standard requirements due to COVID-19 situation:

In order to create new listings in those categories, you must be an actively-managed eBay sellers while there are required shipping criteria such as the use of overseas warehouses like Winit, Goodcang or 4PX, or use of direct shipping services like FedEx, DHL or UPS, etc.

There are also requirements about A-Scan, you can refer to eBay official notices for details :

https://sellercentre.ebay.com.my/announcements/mandatory-service-standards-cbt-sales-covid-relateditems

SoldEazy has introduced new functions to help users cope with these changes, every time you list new items or revise current items, SoldEazy system would check if the item is under COVID-19 related categories, if so the system will return error message by default:

The ebay category assigned to the listing is "COVID-Related Categories". You could disable this protection by set "Allow user to listing to eBay COVID-Related categories" to "ON" on the shop setting page.

2. How to view and handle COVID-19 related listings Go to Listing > Datasheet > COVID-Related Categories

| L                                                                                                    | isting 🗸 🗄                                                                                                    | ShipEazy                                                                                                    | ~ Inver                                                                                                    | ntory ~              | Tools ~ Channel ~                                                     |  |  |
|----------------------------------------------------------------------------------------------------|----------------------------------------------------------------------------------------------------|----------------------------------------------------------------------------------------------------|----------------------------------------------------------------------------------------------------|----------------------|-----------------------------------------------------------------------|--|--|
|                                                                                                    | Live Listin;                                                                                                    | g                                                                                                    |                                                                                                    | >                    |                                                                       |  |  |
| ,                                                                                                    | Datasheet                                                                                                    |                                                                                                    |                                                                                                    | >                    | Datasheet Maintenance                                                 |  |  |
| as                                                                                                    | Business Profile                                                                                                    |                                                                                                    |                                                                                                    |                      | COVID-Related Categories                                              |  |  |
|                                                                                                    | Attribute Class                                                                                                    |                                                                                                    |                                                                                                    |                      | Datasheet without Listing                                             |  |  |
| View the datasheets under such categories                                                                                        |                                                                                                    |                                                                                                    |                                                                                                    |                      |                                                                       |  |  |
| Dat                                                                                                    | te Modified : In Last Month                                                                                                    |                                                                                                    |                                                                                                    |                      |                                                                       |  |  |
| Dat                                                                                                    | tasheet Maintenance                                                                                                    | COVID-Related Cate                                                                                                    | egories New                                                                                                    | Datasheet without    | It Listing Duplicated Datasheet Listing Ranking                       |  |  |
| Datasheet Maintenance    COVID-Related Categories    New    Datasheet without Listing    Duplicated Datasheet    Listing Ranking |                                                                                                    |                                                                                                    |                                                                                                    |                      |                                                                       |  |  |
| 🧷 Eo                                                                                                    | dit 🏢 Delete 🔎                                                                                                    | Preview 🗹 Hvn't Ver                                                                                                    | rify 🧹 Veri.su                                                                                                    | cceed 🛛 🥜 Brand      | New 🥔 Active List 🧳 Hidden 🏾 🇬 Ended List 🛛 🗧 Markdown Manager        |  |  |
| 25 E                                                                                                    |                                                                                                    | Preview 🗹 Hvn't Ver                                                                                                    | rify 🖌 Veri.su                                                                                                    | cceed 🕜 Brand        | New 🥏 Active List 🧳 Hidden 🏼 🗭 Ended List 📄 Markdown Manager          |  |  |
| 25                                                                                                    | Ref Row ID                                                                                                    | Action Status                                                                                                    | rify 🖌 Veri.su<br>Channel Site                                                                                                    | cceed <i>P</i> Brand | New 🥜 Active List 🏼 Ə Hidden 🖌 Ended List 📄 Markdown Manager<br>Title |  |  |
| 25                                                                                                    | •                                                                                                    |                                                                                                    |                                                                                                    | cceed 🖉 Brand        |                                                                       |  |  |
| 25                                                                                                    | Ref Row ID                                                                                                    | Action Status                                                                                                    | Channel Site                                                                                                    | cceed 🖉 Brand        |                                                                       |  |  |
| 25                                                                                                    | Ref Row ID      I        1      I      I | Action Status                                                                                                    | Channel Site<br>ebay DE                                                                                                    | cceed 🖉 Brand        |                                                                       |  |  |
| 25                                                                                                    | Ref Row ID      I        1      I      I | Action Status                                                                                                    | Channel Site<br>ebay DE<br>DE                                                                                                    | cceed 🖉 Brand        |                                                                       |  |  |
| 25                                                                                                    | Ref  Row ID    1  1    2  1    3  2    4  2                                                                                                    | Action Status                                                                                                    | Channel  Site    ebay  DE    DE  DE    DE  DE                                                                                                    | cceed 🖉 Brand        |                                                                       |  |  |
|                                                                                                    | Ref  Row ID    1  1    2  1    3  2    4  2    5  2                                                                                                    | Action Status<br>Status<br>SY 0S UE RV & P<br>SY 0S UE RV & P                                                                                                    | Channel  Site    ebay  DE    1  DE    1  DE    1  DE    1  DE                                                                                                    | cceed 🖉 Brand        |                                                                       |  |  |
|                                                                                                    | Ref    Row ID    I      1    1    1    1    1    1    1    1    1    1    1    1    1    1    1    1    1    1    1    1    1    1    1    1    1    1    1    1    1    1    1    1    1    1    1    1    1    1    1    1    1    1    1    1    1    1    1    1    1    1    1    1    1    1    1    1    1    1    1    1    1    1    1    1    1    1    1    1    1    1    1    1    1    1    1    1    1    1    1    1    1    1    1    1    1    1    1    1    1    1    1    1    1    1    1    1    1    1    1    1    1    1    1    1    1    1    1    1    1    1    1    1    1    1                                                                                                    | Action Status<br>& @<br>SY OS UE RV & @<br>SY OS UE RV & @<br>SY OS UE RV & @                                                                                                    | ChannelSiteebayDEDEDEDEDEDEDEUK                                                                                                    | cceed 🖉 Brand        |                                                                       |  |  |
|                                                                                                    | Ref    Row ID      1    1      2    1      3    2      4    2      5    2      6    2      7    2                                                                                                    | Action Status<br>&<br>Status<br>&<br>Status<br>&<br>&<br>Status<br>&<br>&<br>&<br>&<br>&<br>&<br>&<br>&<br>&<br>&                                                                                                    | Channel      Site        ebay      DE        obay      DE        obay      DE        obay      DE        obay      DE        obay      DE        obay      DE        obay      DE        obay      DE        obay      DE        obay      DE        obay      DE        obay      DE        obay      DE | cceed 🖉 Brand        |                                                                       |  |  |
|                                                                                                    | Ref    Row ID      1    1      2    1      3    2      3    2      4    2      5    2      6    2      7    2      8    1      Edit    Export                                                                                                    | Action Status<br>SY OS UE RV<br>SY OS UE RV | Channel  Site    ebay  DE    ebay  DE    DE  DE    DE  DE    UK  UK    UK  UK    UK  UK                                                                                                    | cceed 🖉 Brand        |                                                                       |  |  |

If you want to end them in bulk, just select datasheets and click "End item" button on the bottom of the page

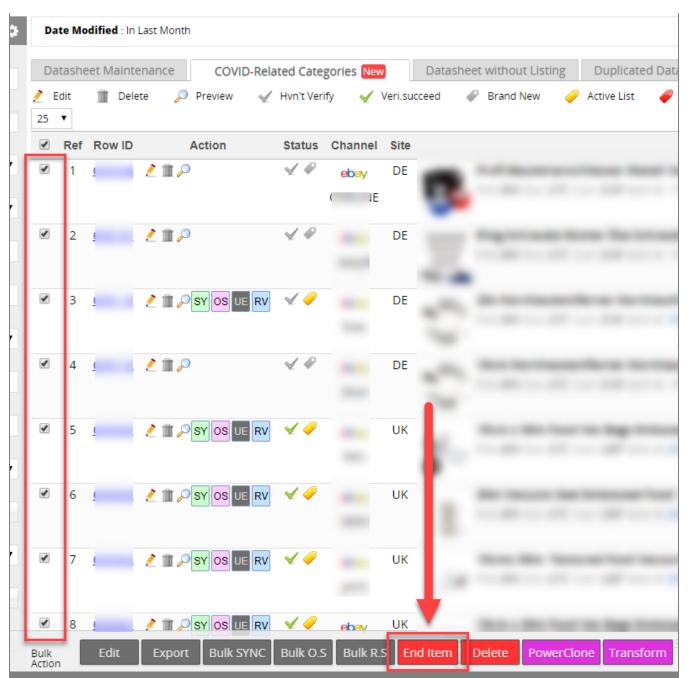

3. How to disable SoldEazy's protection mechanism

If you are certain that you have fulfilled all shipping requirements by eBay, you can choose to disable SoldEazy's protection mechanism and allow listing items in those restricted categories.

Go to Channel > Sales Channel

| ry         | Tools              | Channel                                                                                                    |
|------------|--------------------|----------------------------------------------------------------------------------------------------|
| ut Listing |                    | Sales Channel                                                                                                    |
|            |                    | Payment Channel                                                                                                    |
| Click      | the gear b         | atton on the right of your eBay account                                                                                                    |
| Tr         | aditiona           | al API: Linked 🔯 🗐 🏦                                                                                                    |
|            | New A              | PI: Linked                                                                                                    |
| Turn (     | on "Allow          | user to listing to eBay COVID-19 Related categories" and save                                                                                                    |
|            | – Listing          | to eBay COVID-Related Categories                                                                                                    |
|            | Allow u<br>Related | aser to listing to eBay COVID-                                                                                                    |
|            | policie:<br>author | e categories are now restricted on listing owing to eBay's COVID-19 related<br>s, you can manually enable listing in these categories if you are specially<br>ized and can ship with carriers that fulfill eBay's requirements. You can refer<br>/'s <u>official instructions</u> |
|            | Save               | Close                                                                                                    |
|            |                    | ***Fin***                                                                                                    |

//

## [?]?? : Holistic Tech - Fri, May 8, 2020 12:42 PM. [????????? 4512 ?]

Image: Contract of the second second sec